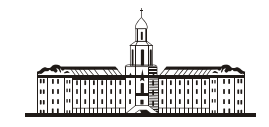

*Poccuuckaa Sth* .<br>ragauua (

РОССИЙСКАЯ АКАДЕМИЯ НАУК

## **ИНСТИТУТ ПРОБЛЕМ БЕЗОПАСНОГО РАЗВИТИЯ АТОМНОЙ ЭНЕРГЕТИКИ**

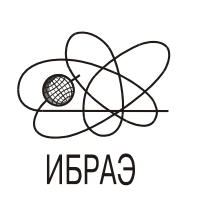

RUSSIAN ACADEMY OF SCIENCES

**NUCLEAR SAFETY INSTITUTE**

Препринт ИБРАЭ № IBRAE-2012-06 Preprint IBRAE-2012-06

**П.А. Блохин, Е.Ф. Митенкова**

# **ОПИСАНИЕ ПРОГРАММНОГО КОМПЛЕКСА GRAYS ДЛЯ ФОРМИРОВАНИЯ -ИСТОЧНИКА**

УДК 621.039.51

**Блохин, П.А**. Описание программного комплекса GrayS для формирования -источника / П.А. Блохин, Е.Ф. Митенкова, — (Препринт / Ин-т проблем безопас. развития атом. энергетики РАН, № IBRAE-2012-06). — М. : ИБРАЭ РАН, 2012. — 28 с. — Библиогр.: 15 назв. — 50 экз.

В данной работе описан п/к **GrayS** (Gamma-ray Source), предназначенный для формирования ү-источника для заданной смеси радионуклидов. Приведены примеры расчетов у-источников и активности ОТВС реакторов БН и ВВЭР-1000. Показаны сравнительные спектры у-излучения для ряда изотопов  $(W^{188}, Np^{237}, Pu^{238}, Pr^{150}, Eu^{156}, Ra^{228}, Ru^{105})$ , сформированные на основе БРОНД-3/DD, ENDF/B-VII.0 и JEFF-3.1.1.

©ИБРАЭ РАН, 2012

**Blokhin, P.A.** Specification of GrayS program for  $\gamma$ -source generation / P.A. Blokhin, E.F. Mitenkova *—* (Preprint / Nuclear Safety Institute RAS, IBRAE-2012-06). — Moscow : NSI RAS, 2012. — 28 p. — Bibliogr.: 15 items.

GrayS program (Gamma-ray Source) for  $\gamma$ -source generation for given mixture of radionuclides, is presented. The calculations results of  $\gamma$ -sources and activity of spent fuel for BN and VVER-1000 reactors are discussed. The intercomparison of  $\gamma$ -radiation for isotopes (W<sup>188</sup>, Np<sup>237</sup>, Pu<sup>238</sup>, Pr<sup>150</sup>, Eu<sup>156</sup>, Ra<sup>228</sup>, Ru<sup>105</sup>) are based on BROND-3/DD, ENDF/B-VII.0 and JEFF-3.1.1.

## Описание программного комплекса GrayS

## для формирования γ-источника

*Блохин П.А., Митенкова Е.Ф.*

### ИНСТИТУТ ПРОБЛЕМ БЕЗОПАСНОГО РАЗВИТИЯ АТОМНОЙ ЭНЕРГЕТИКИ 115191, Москва, ул. Б. Тульская, 52 тел.: (495) 955-22-02, эл. почта: blokhin@ibrae.ac.ru

## Содержание

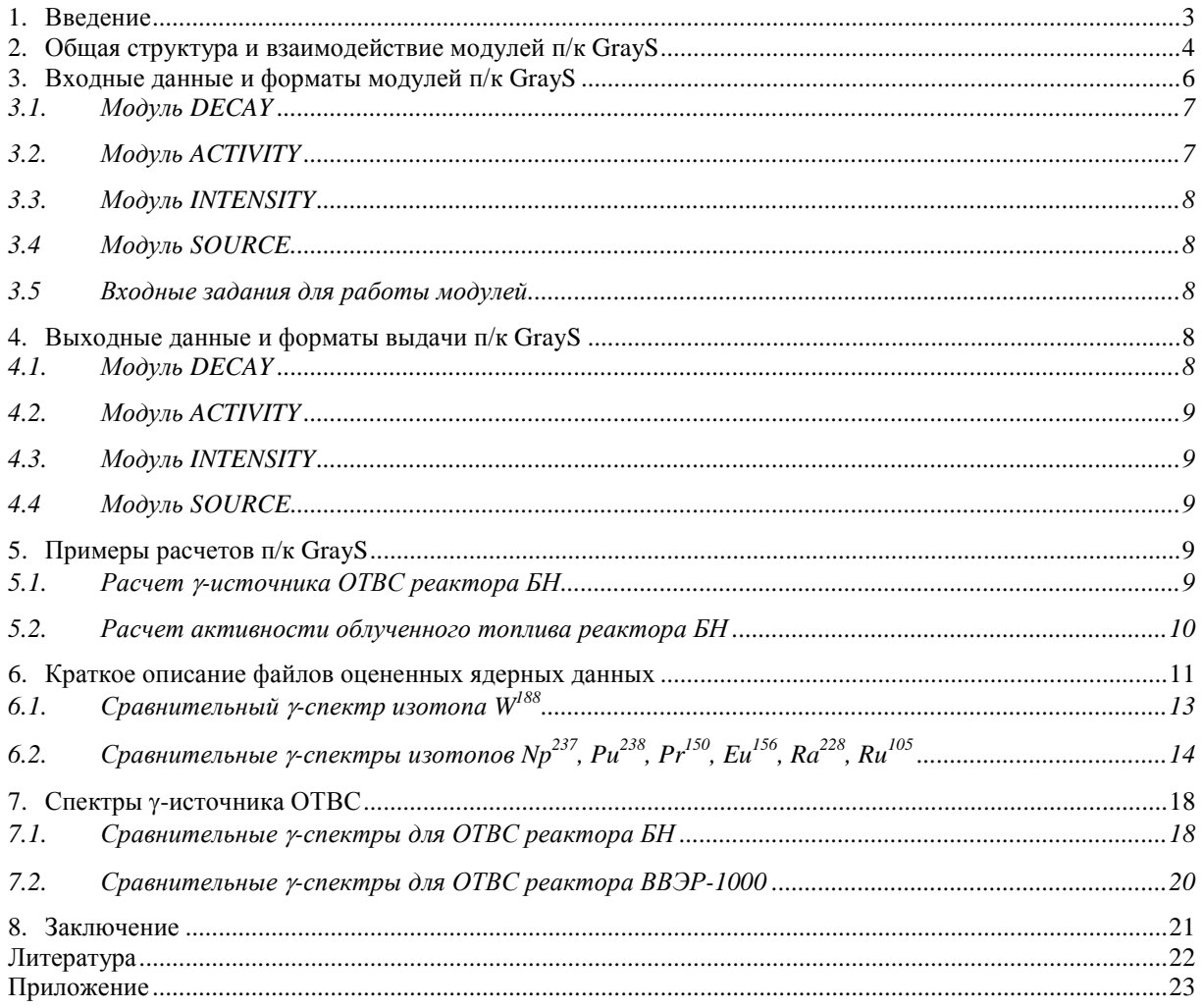

## **1. Введение**

Радиоактивные материалы представляют собой источники различного излучения, среди которых, одним из важнейших является γ -излучение [1]. Изучение прохождения γ-излучения в веществе важно при решении задач ядерно-радиационной безопасности связанных с обращением радиоактивных материалов — хранение радиоактивных отходов (РАО), переработка отработавших тепловыделяющих сборок (ОТВС) и др. Введение с 2009 года новых норм радиационной безопасности НРБ-99/2009 существенно повысило требование к допустимым уровням облучения персонала и ужесточило требование к знанию энергетических распределений источников γ-излучения. Поэтому для оценки ядерно-радиационной безопасности уточнение характеристик у -излучения радиоактивных материалов заданного состава является актуальной задачей. Для повышения предсказательной точности и надежности расчетов использованию современных ядерно-физических данных в расчетных методиках уделяется особое значение. Это позволяет осуществить соответствующую корректировку в инженерных расчетах.

В настоящее время существует ряд апробированных программных комплексов, использующих методы расчета Монте-Карло, которые позволяют рассчитывать параметрыу -излучения поверхностных и объемных источников различной геометрии (3D расчеты) для заданных композиций материалов. Программные комплексы, например MCNP [2], вычисляют различные функционалы, дающие количественные оценки прохождения нейтронного и у-излучения через рассматриваемые среды. В таких расчетах задача адекватного описания источников у-излучения является одной из ключевых.

Для уточняющих нейтронно-физических расчетов используются ядерно-физические данные из стандартных ENDF файлов оцененных ядерных данных [3-8]. Формирование файлов происходит на основе имеющейся экспериментальной информации, содержащейся в файле ENSDF [9], теоретических моделей и вычислительными процедурами оценки данных. Подготовлены электронные версии файлов оцененных ядерных данных, базирующихся на исследованиях спектроскопических характеристик радионуклидов. В настоящее время данные, сформированные на базе файлов ENDF/B-VII.0 [5] и JEFF-3.1.1 [7], широко применяются в США и Европе для решения различных задач в области ядерной энергетики. В России также используются данные файлов БРОНД, и в настоящее время апробируется новая версия файла БРОНД-3/DD [3].

Приведено описание п/к GrayS (Gamma-ray Source) [10-12], предназначенного для формирования  $\gamma$ -источника на основе заланного состава смеси ралионуклилов. В п/к GravS значения характеристик у-излучения радионуклидов и распадных данных используются непосредственно из ENDF файлов. Такой подход позволяет гибко использовать всю полноту ядерных данных стандартных ENDF файлов (ENDF/B-VII.0, JEFF-3.1.1 и др) и их обновленных версий (ENDF/B-VII.1, JEFF-3.1.2, БРОНД-3/DD и др.) при сравнении у-спектров. Модульная структура п/к GrayS позволяет его использовать при решении различных задач.

Описаны форматы входных-выходных данных модулей. Приведены примеры расчетов у-источника для ОТВС реакторов БН и ВВЭР-1000 и сравнительные спектры у-излучения для ряда изотопов.

В перспективе предполагается расширение функциональных возможностей п/к GrayS с подключением дополнительных модулей (расчет энерговыделения и др.) и сервисных возможностей.

Реализация п/к GrayS осуществлена на языке Fortran 90, компилятор Compaq Visual Fortran Version 6.6.

## 2. Общая структура и взаимодействие модулей п/к GrayS

Модульная структура п/к GrayS позволяет работать с каждым модулем отдельно и получать результаты работы каждого модуля при полной проработке программы. Каждый модуль использует свои входные-выходные данные и входной файл с инструкциями. Для работы комплекса в целом заложена возможность использования единого файла с инструкциями. На Рис.1 представлена схема взаимодействия модулей и входных-выходных данных комплекса.

Основные молули п/к GravS включают:

- **DECAY** обрабатывает ENDF файлы оцененных ядерных данных представленных в формате  $\bullet$ endf-6 и формирует файл с распадными характеристиками.
- **ACTIVITY** выполняет расчет активности и мощности дозы для заданного изотопного составa.
- INTENSITY обрабатывает ENDF файлы оцененных ядерных данных, представленные в формате endf-6 и формирует файл с данными по интенсивности у-квантов.
- **SOURCE** формирует у -источник, на основе выходных данных модулей **ACTIVITY** и **INTENSITY.**

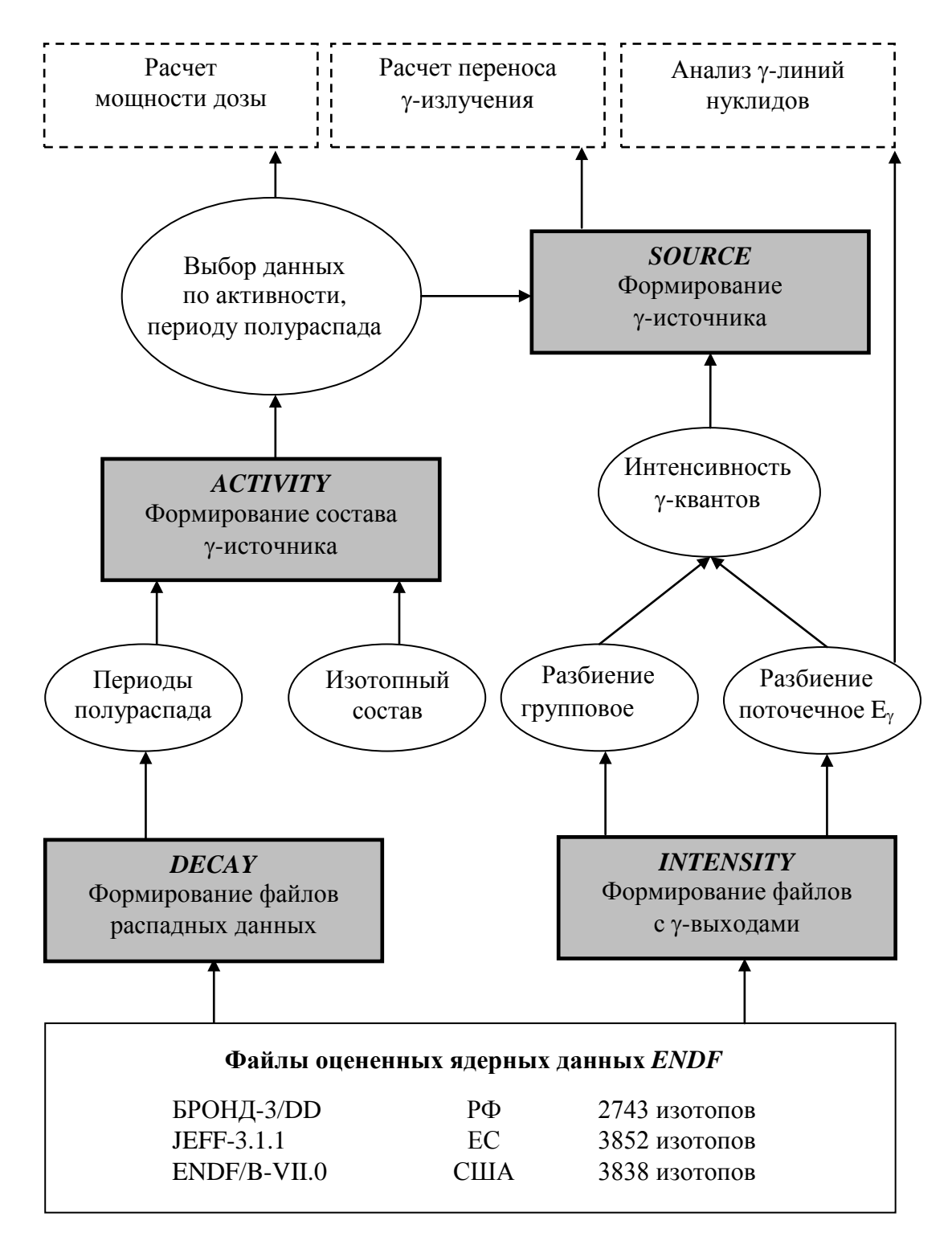

Рис. 1 Схема взаимодействия модулей GrayS

Модуль DECAY использует следующие входные данные — файлы оцененных ядерных данных, представленных в формате endf-6, из которых модуль формирует файлы с периодами полураспада.

Модуль АСТІVІТУ использует следующие входные данные - параметры изотопного состава рассматриваемого материала и файл с распадными характеристиками, которые задаются в формате, описанном в разделе 3. По умолчанию этот модуль настроен на форматы выходных данных программы **ORIGEN** [13] и модуля **DECAY**. Также предусмотрена возможность задания входных данных в соответствии с форматом, описанным в разделе 3.

В модуле **ACTIVITY** предусмотрена функция выбора изотопов по двум параметрам. По периоду полураспада и активности. Это позволяет произвести сравнение с результатами инженерных программ, которые используют заведомо меньшее количество изотопов при проведении расчетов. Также использование этой функции позволяет выбрать только радиоактивные изотопы и не учитывать в дальнейшей работе стабильные изотопы, так как они не важны в решении задачи расчета у-источника. Выбор изотопов по активности или периоду полураспада также важен с точки зрения экономии времени и ресурсов.

Молуль INTENSITY использует следующие входные данные — файлы оцененных ядерных данных формата endf-6, из которых формируются данные по интенсивностиу -квантов (оригинальные и нормированные на один распад) всех изотопов содержащихся в исходных файлах. Формирование интенсивности у-квантов может быть представлено в заданном энергетическом или в поточечном разбиениях. Если энергетическое разбиение не задано, то формируется файл в поточечном представлении. Разбиение энергии по группам полезно в первую очередь для задач, в которых рассматривается у-источник с большим количеством у-линий. В этом случае идет усреднение всех попавших в энергетический интервал интенсивностей и видна картина -излучения в целом, тогда как в поточечном варианте на графике будет очень большое количество у-линий и будет сложно разобраться в этом изобилии. Выборка интенсивностей в поточечном разбиении представляет собой интерес для ряда практических задач, таких как сравнение с экспериментальными данными детекторов, анализа изотопного состава источника для у-спектроскопии, так называемые у-анализаторы, и др.

Модуль **SOURCE** использует следующие входные данные — интенсивность у-линий (выходные данные модуля INTENSITY) и изотопный состав (выходные данные модуля ACTIVITY). Представление формируемого у-источника может быть в поточечном или групповом виде, что зависит от выходных параметров модуля INTENSITY. В случае, когда заданно энергетическое разбиение, в выходной файл будет содержать информация о групповой структуре, интенсивности у-линий на 1 распад и с нормировкой на единицу. Нормировка на единицу позволяет оценить различия между интенсивностями разных источников или одного и того же источника для разных исходных файлов оцененных ядерных данных.

### 3. Входные данные и форматы модулей п/к GrayS

Программный комплекс GrayS работает по заданным входным инструкциям. Файл с инструкциями, файл с изотопным составом, файлы оцененных ядерных данных и другие входные файлы должны находится в одной директории. Формирование всех выходных файлов также будет в этой директории. Для удобства все итоговые выходные файлы с расширением "out", все промежуточные файлы с расширением "tmp", а инструкции с расширением "inp". Задание всех входных инструкций для работы п/к GrayS в файле TASK.INP (см. Приложение). Файл имеет следующие позиции:

1 СТРОКА: Информационная строка, содержащая название задачи, комментарии и т.д. Данная строка читается программой и далее выводится в шапке выходного файла, поэтому целесообразно записывать в ней информацию о решаемой задачи.

Лалее в любом порядке, но в строгом **формате** записываются входные инструкции. Существует ряд правил задания имен входных файлов. Длина имен всех входных файлов должна содержать не более чем 15 символов. После ключевого слова, описывающего тип входного файла, и знака «:», везде обязателен пробел, далее имя входного файла. Файл с инструкциями может также содержать стороннюю информацию, комментарии и прочее не в строке с ключевыми словами, и это не помешает обработки файла при работе программы.

- Ключевое слово для указания имени файлы с распадными данными:
	- **DECAY**: <Имя файла>.
- Ключевое слово для указания имени файла оцененных ядерных данных: ENDF6 LIB:  $\leq$ *HMR* daŭna>.
- Ключевое слово для указания имени файла с групповым распределением по энергии: **E** GROUP: <Имя файла>.

• Ключевое слово для указания имени обрабатываемого файла в формате выхода программы **ORIGEN** или пользовательского файла с изотопным составом и концентрациями:

**ORIG: <***Имя файла***>**.

• Ключевое слово для указания параметра выборки по активности:

**ACTIVITY: <***NN.N***>**.

Параметр выборки задается числом в процентах.

• Ключевое слово для указания параметра времени по периоду полураспада:

**T1/2: <***NN***>**.

Значение периода полураспада задается в секундах.

### **3.1.Модуль DECAY**

Входными данными модуля является файл оцененных ядерных данных (формат *endf-6*), имя которого задается во входной инструкции меткой **ENDF6\_LIB.**

### **3.2.Модуль ACTIVITY**

Входными данными для модуля являются:

1. Файл со списком изотопов и их концентрациями. Модуль обрабатывает файл, который задан во входной инструкции с меткой **ORIG**. По умолчанию, модуль настроен на обработку файлов в формате выхода программы **ORIGEN**, но пользователь может задать собственный файл, в соответствии с форматом:

ZZAAAI c.ccccE±NN

ZZAAAI c.ccccE±NN

…

ZZAAAI c.ccccE±NN>

здесь:

ZZ – порядковый номер нуклида;

AAA – Z+N (массовое число нуклида);

I – показатель состояния нуклида (0 – основное, 1 - метастабильное);

c.ccссE±NN – значение концентрации нуклида. Размерность [г].

2. Процент выборки изотопов по активности (необязательно), который задается во входной инструкции меткой **ACTIVITY**.

3. Значение периода полураспада (необязательно), по которому будет делаться выборка изотопов. Задается во входной инструкции меткой **T1/2**.

4. Файл с распадными характеристиками изотопов, имя которого задается во входной инструкции с меткой **DECAY**. Данный файл (см. Приложение), по умолчанию, получается в процессе работы модуля **DECAY**, но пользователь может задать свой файл, в соответствии с форматом:

[1 строка] Информационная строка.

[2 строка – Обозначения] **Z A Is [S]**

[3 строка – Данные по изотопу и периоду полураспада] **ZZZAAAI c.cccE±NN**

…

[n строка – правая граница интервала] **ZZZAAA c.cccE±NN**

здесь:

ZZZ - порядковый номер элемента;

ААА - массовое число элемента;

I - состояние ядра (основное или метастабильное)

с. ссеЕ±NN - значение периода полураспада. Размерность [c].

### 3.3. Модуль INTENSITY

Входными данными для модуля являются:

1. Файл оцененных ядерных данных (формат endf-6), имя которой задается во входной инструкции меткой ENDF6\_LIB;

2. Файл с групповым распределением, имя которого задается во входной инструкции меткой **E\_GROUP**. Файл с данными по энергетическому разбиению (см. Приложение) должен быть записан в формате:

[1 строка] Информационная строка.

 $[2 \text{ ctpoka} - \text{kohnuec}$ тво групп] **MMM** 

[3 строка – правая граница интервала] NNN.nnn

[п строка - правая граница интервала] NNN.nnn

здесь:

МММ - число групп;

NNN - значение энергии. Размерность [МэВ].

### 3.4. Модуль SOURCE

Входными данными для модуля являются выходные данные модулей ACTIVITY и INTENSITY. В случае если в модуль **ACTIVITY** не было задано дополнительных параметров (процент выборки или период полураспада), то выбирается файл, который содержит все изотопы.

#### 3.5. Входные задания для работы модулей

В различных прикладных задачах не стоит вопрос о формировании у-источника, но нужны характеристики у-линий в разных представлениях или стоит задача расчета мощности дозы источника. Для этих целей в п/к GrayS предусмотрена автономная работа каждого модуля со своими входными файлами. Примеры таких инструкций есть в Приложении.

## 4. Выходные данные и форматы DECAY, ACTIVITY, INTENSITY, **SOURCE**

В процессе работы п/к GrayS происходит формирование выходных файлов. Файл с расширением «out» является основным итоговым файлом, который содержит информацию о характеристиках у-источника. Данные представлены в виде таблицы, слева интервал энергии в МэВ, по центру столбец со значениями по интенсивности на один распад, справа значения по интенсивности нормированные на единицу. Файл с расширением «tmp» содержит выходную информацию по всем модулям программы. Примеры таких файлов приведены в Приложении.

### 4.1. Модуль DECAY

В результате работы происходит формирование файла с данными по периодам полураспада всех изотопов, содержащихся в библиотеке. Пример такого файла содержится в Приложении. Модуль может использоваться автономно от комплекса, для формирования файлов с распадными характеристиками.

### 4.2. Модуль ACTIVITY

При работе модуля происходит формирование файлов:

1. Activity.out - файл с данными по изотопам и их активности, а также данные по мощности дозы, с учетом процента выборки по активности или выборки по периоду полураспада (если процент или период полураспада не указаны, то расчет мощности идет по всем изотопам).

2. Activity.tmp – расширенный файл, который содержит информацию о кажлом выполняемом действии программы, а также содержит итоговые данные по изотопам и их активности и данные по мощности дозы всей задаваемой смеси.

Примеры файлов приведены в Приложении.

При работе п/к GrayS в дальнейшую обработку идет файл Activity.out. Исходя из его данных строится у-источник. Файл Activity.tmp является более расширенной версией файла «out» и содержит в себе информацию о всех изотопах.

### 4.3. Молуль INTENSITY

В результате работы модуля происходит формирование файлов:

1. Gamma\_gro.out - файл с данными по интенсивностям у-квантов по всем изотопам в групповом (при условии задания энергетического разбиения) виде.

2. Gamma dsk.out - файл с данными по интенсивностям у-квантов по всем изотопам в поточечном представлении.

Примеры таких файлов приведены в Приложении.

Для формирования у-источника используется файл с групповым распределением.

### 4.4. Молуль SOURCE

В результате работы модуля происходит формирование файлов:

1. Файл Source.out с характеристиками у-источника, а также с описанием исходных данных. В нем указываются энергетические интервалы, заданные пользователем для формирования источника.

2. Source.tmp служит для более детального анализа полученных данных и содержит в себе более полное и полробное описание у-источника

Примеры этих файлов приведены в Приложении.

### 5. Примеры расчетов п/к GravS

### 5.1. Расчет у-источника ОТВС реактора БН

Расчет у-источника с помощью п/к GravS начинается с заполнения файла-инструкции TASK.INP. Необходимо определить параметры выборки для модуля **ACTIVITY** и при необходимости создать файл с энергетическим разбиением для модуля INTENSITY. Все входные файлы и программа должны находиться в одной директории. На примере расчета у-источника ОТВС реактора БН, в этом разделе приведены этапы, которые необходимо выполнить пользователю для решения задачи.

Пример заполнения входного файла инструкции:

Расчет гамма-источника DECAY: T1/2.inp ENDF6 LIB: jeff31.dd, endfb7.dd **E\_GROUP:** Energy.inp ORIG: TAPE7 4.OU1 **ACTIVITY: 95.1** /необязательный/ *GrayS.exe*

здесь используется:

1. Файл с распадными характеристиками с именем «T1/2.inp».

2. Файл оцененных ядерных данных в формате *endf-6* с именами «jeff31.dd» и «endfb7.dd». Файл оцененных ядерных данных, в данном примере, ENDF/B-VII.0 и JEFF-3.1.1 (см. раздел 6).

3. Файл с групповым разбиением с именем «Energy.inp».

4. Файл с данными по изотопам с именем «TAPE7\_4.OU1». Здесь исходными данными по изотопному составу являются выходные данные **MCNP**-**MONTEBURNS-ORIGEN** [14].

5. Выборка по изотопам здесь задана по проценту вклада в активность – 95.1 %.

Примеры всех входных файлов приведены в Приложении.

После того, как полностью сформирован файл с входными инструкциями необходимо запустить п/к **GrayS**. В случае неправильного задания входных инструкций или неправильных входных данных выводится сообщение об ошибке. В результате работы программы формируются два файла - Source.out и Source.tmp (см. Приложение).

В результате работы указанных модулей формируется γ-источник, который можно использовать для решения различных прикладных задач.

### **5.2.Расчет активности облученного топлива реактора БН**

В задачах, где необходимо рассчитать активность и мощность дозы источника используется модуль **ACTIVITY**. Все форматы входных-выходных файлов аналогичные, что и при работе п/к **GrayS** в целом. В директории должны быть следующие файлы:

TASK.inp – файл с инструкциями.

Файл с изотопным составом, составленный в соответствии с форматом.

Файл с распадными характеристиками, составленный по жесткому формату.

Пример файла **TASK.inp**:

*Расчет активности источника*

**ORIG:** Tape07.ou1

**T1\_2:** 1 /необязательный/

**DECAY:** T1/2.inp

**ACTIVITY:** 95 /необязательный/

*Activity.exe*

здесь используется:

1. Файл с данными по изотопам с именем «TAPE7\_4.OU1».

2. Файл с распадными характеристиками с именем «T1/2.inp».

3. Выборка по изотопам здесь задана по двум параметрам:

- проценту вклада в активность 95 %
- по периоду полураспада 1 секунда.

4. Выборка по активности и периоду полураспада.

На выходе формируются два выходных файла:

1. Activity.out – выборка нуклидов по периоду полураспада или активности.

2. Activity.tmp – выходной файл с расширенными данными по нуклидам.

### **6. Краткое описание файлов оцененных ядерных данных**

В настоящее время в мире существует несколько полнообъемных файлов оцененных ядерных данных по радиационным характеристикам радионуклидов. Эти файлы разработаны и созданы в рамках национальных программ по ядерным данным и широко используются в практических расчетах различных ядерных установок. Основные файлы: БРОНД-3/DD [3], ENDF/B-VI.8 [4], ENDF/B-VII.0 [5], EAF-99/DECAY [6], JEFF-3.1.1 [7], JENDL FP Decay Data File 2000 [8], которые представлены в международных и национальных базах ядерных данных, созданных в России, США, Европе, Японии и др.

В период 1980-90-х годов одним из наиболее используемых файлов ядерно-физических данных был ENDF/B-VI.8. В настоящее время вышли и широко используются версии - ENDF/B-VII.0 и ENDF/B-VII.1. В Европе создан компиляционный файл JEFF-3.1.1 (дорабатывается JEFF-3.1.2), а также EAF-99/DECAY по распадным данным. В России, в Центре ядерных данных (г.Обнинск, ФЭИ) сформирован файл оцененных ядерных данных БРОНД-3/DD, который проходит апробацию.

Указанные файлы рекомендованы как наиболее достоверные и могут быть доступны через международную сеть Центров ядерных данных. В Таблице 1 представлены основные сведения по нуклидному содержанию этих файлов.

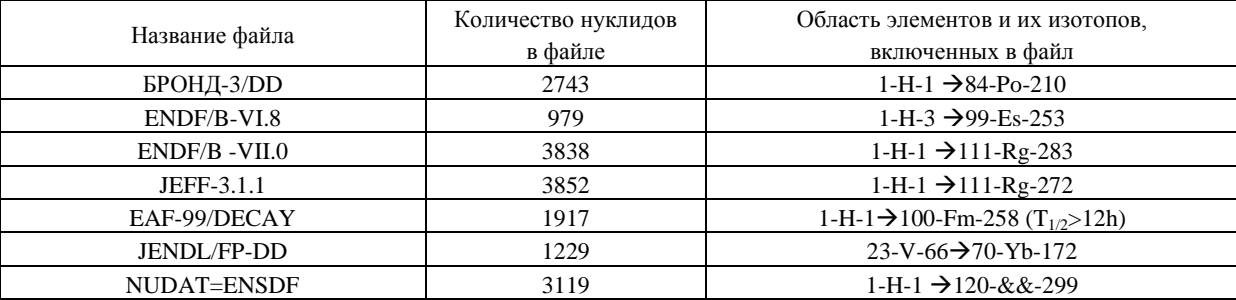

### **Таблица 1. Составы файлов оцененных ядерных данных по радиационным параметрам радионуклидов**

При создании современных файлов оцененных ядерных данных по радиационным характеристикам широко применяется файл ENSDF (Evaluated Nuclear Structure Data File), содержащий экспериментальную информацию по спектроскопическим характеристикам радиоактивных и стабильных ядер.

Для различных прикладных задач, например, в детекторных, спектроскопия с γ-анализом и др. требуются данные о γ-излучении отдельных ядер. На примере ядра Pu<sup>238</sup> на Рис.2 показан α-распад сопровождающийся γ-излучением. Данная схема построена на основе данных файла ENSDF.. Схема распада взята с сайта Национального Ядерного Центра Брукхейвенской Национальной Лаборатории (National Nuclear Data Centre Brookhaven Nationality Laboratory) [9]. Здесь горизонтальные линии обозначают уровень возбуждения ядра, а вертикальными линиями показаны переходы с одного уровня на другой сопровождающиеся γ-излучением.

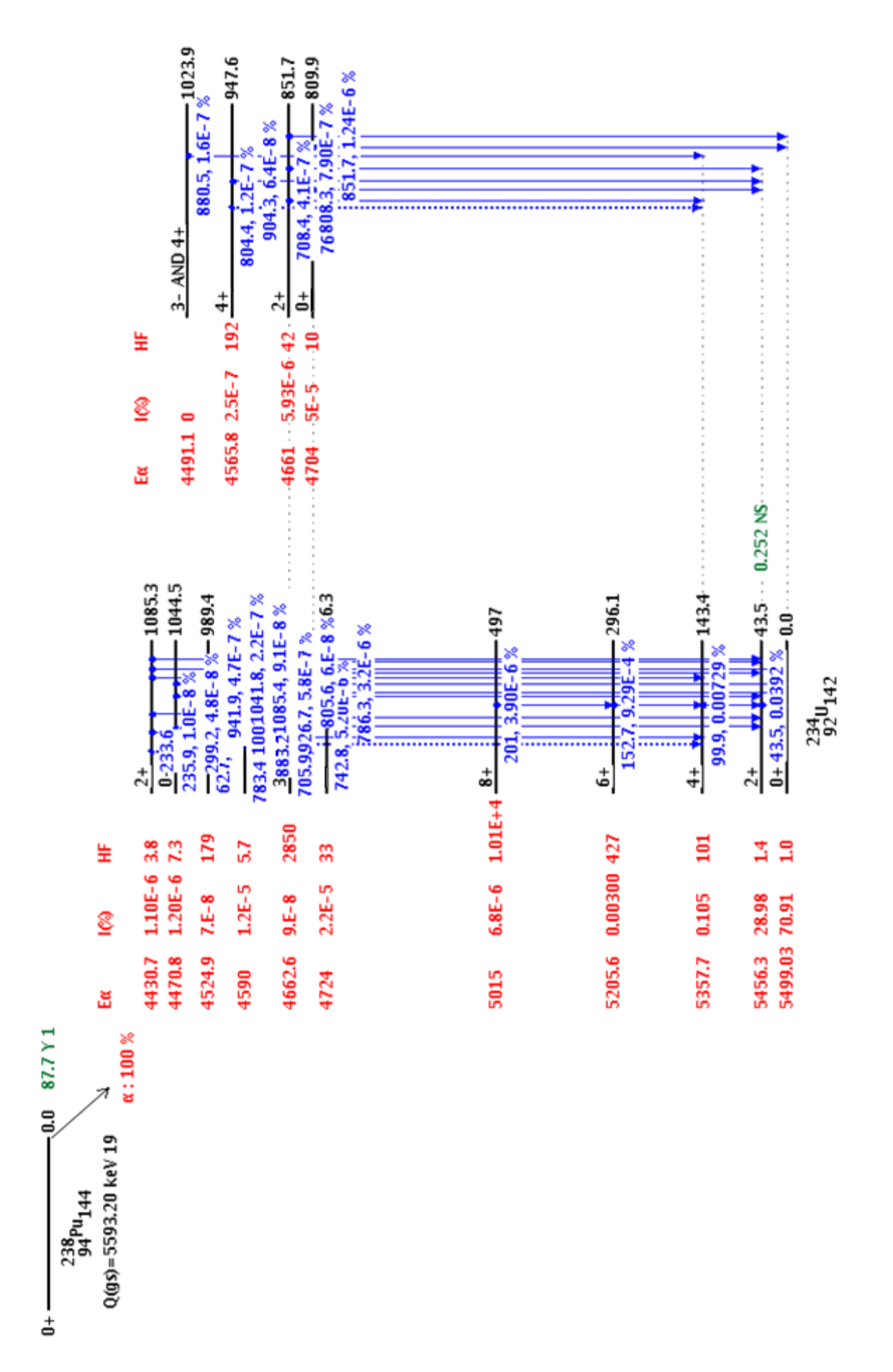

Рис. 2 Схема а-распада Ри<sup>239</sup>

## **6.1.Сравнительный** γ**-спектр изотопа W188**

Файлы радиационных характеристик радиоактивных ядер должны включать, как минимум, следующую информацию:

- периоды полураспада ядра;
- виды (каналы) радиоактивного распада;

- интенсивности и энергии  $\beta^+$  и  $\beta^-$  и т.п. переходов, при которых происходит трансмутация исходного ядра в дочернее;

- энергии и интенсивности γ-квантов, с помощью которых происходит снятие возбуждения в дочернем ядре.

Российский файл распадных данных БРОНД-3/DD сформирован на основе критического анализа и отбора данных, представленных в международных и национальных файлах оцененных ядерных данных [4-8]. БРОНД-3/DD включает 2743 набора данных для элементов и их изотопов от водорода ( ) ). При формировании БРОНД-3/DD были учтены новейшие рекомендованные данные, вошедшие в файл ENSDF.

В Таблице 2 в качестве примера представлены данные по выходу γ-квантов при β- -распаде изотопа W188, содержащиеся в файле БРОНД-3/DD в сравнении с данными из других файлов.

| БРОНД-3/DD            |                         | ENDF/B-VII.0          |                            | JEFF-3.1.1            |                            | EAF-2001              |                            |
|-----------------------|-------------------------|-----------------------|----------------------------|-----------------------|----------------------------|-----------------------|----------------------------|
| $E_{\gamma}$ , Кэ $B$ | $I_{\nu}$ , 1/pac $\pi$ | $E_{\gamma}$ , Кэ $B$ | $I_{\gamma}$ , 1/pac $\pi$ | $E_{\gamma}$ , Кэ $B$ | $I_{\gamma}$ , 1/pac $\pi$ | $E_{\gamma}$ , Кэ $B$ | $I_{\gamma}$ , 1/pac $\pi$ |
| 8.65                  | 0.144                   |                       |                            |                       |                            |                       |                            |
| 59.718                | 0.050                   |                       |                            |                       |                            |                       |                            |
| 61.141                | 0.085                   |                       |                            |                       |                            |                       |                            |
| 63.58                 | 0.109                   | 63.58                 | 0.10854                    | 63.58                 | 0.10854                    | 63.58                 | 0.145                      |
| 68.995                | 0.0098                  |                       |                            |                       |                            |                       |                            |
| 69.309                | 0.019                   |                       |                            |                       |                            |                       |                            |
| 71.195                | 0.0066                  |                       |                            |                       |                            |                       |                            |
| 85.31                 | 0.0024                  | 85.31                 | 0.0024120                  | 85.31                 | 0.002412                   | 85.32                 | 0.00268                    |
| 105.85                | $6.E-4$                 |                       |                            | 105.85                | $6.03E-04$                 |                       |                            |
| 141.78                | 0.0064                  | 141.78                | 0.006432                   | 141.78                | 0.006432                   | 141.76                | 0.0086                     |
| 207.86                | 0.0080                  | 207.86                | 0.00804                    | 207.86                | 0.00804                    | 207.86                | 0.0107                     |
| 227.09                | 0.221                   | 227.09                | 0.2211                     | 227.09                | 0.2211                     | 227.08                | 0.296                      |
| 290.669               | 0.402                   | 290.67                | 0.402                      | 290.67                | 0.402                      | 290.67                | 0.537                      |

**Таблица 2. Сравнение распадных данных для изотопа W188 для различных файлов.**

Для данных Таблицы 2 построен график спектра  $\gamma$ -излучения для ядра  $W^{188}$ .

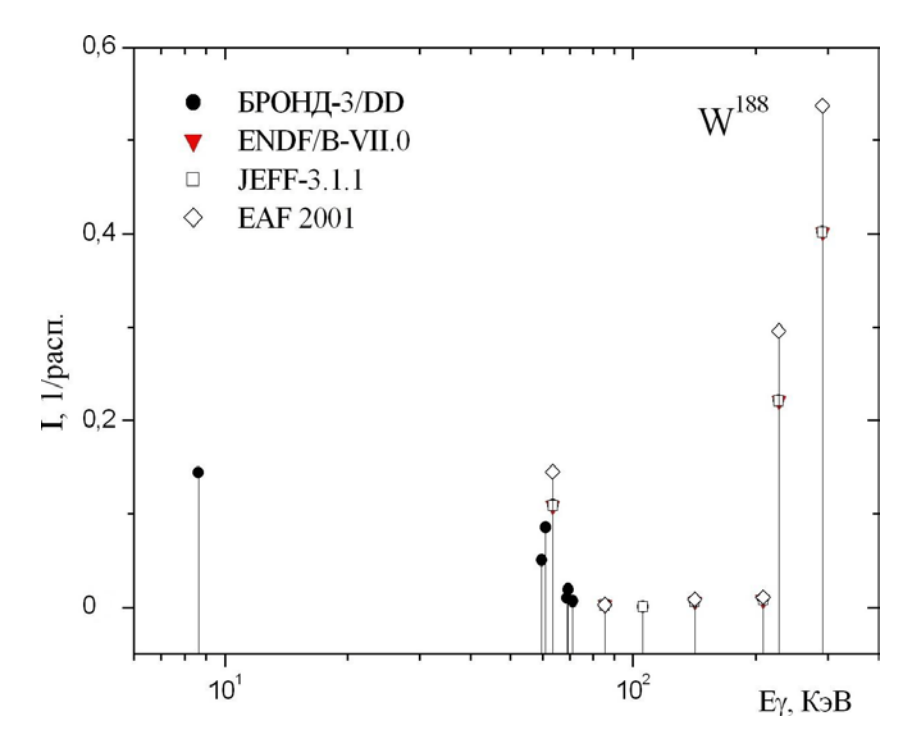

*Рис.3 Спектр* γ*-излучения W188 для БРОНД-3/DD, ENDF/B-VII.0, JEFF-3.1.1 и EAF 2001*

Видно, что в файле БРОНД-3/DD содержатся более полные данные по интенсивностям γ-квантов для ядра W<sup>188</sup>, чем ENDF/B-VII.0, JEFF-3.1.1 и EAF 2001.

## **6.2.Сравнительные** γ**-спектры изотопов Np237, Pu<sup>238</sup> ,Pr150 , Eu156, Ra228 , Ru<sup>105</sup>**

Существует несколько групп элементов (например, редкоземельные, актиниды и др.) которые оказываются значимыми при решении задач с источником. На примере изотопов редкоземельной группы  $Pr^{150}$  и Eu<sup>156</sup>, актинидов Np<sup>237</sup> и Pu<sup>238</sup>, а также изотопов Ru<sup>105</sup> и Ra<sup>228</sup> проведен сравнительный анализ γ-спектров на основе данных из ENDF/B-VII.0 и JEFF-3.1.1. В Таблице 3 показано наличие данных по нуклидам в файлах. На Рис.4-9 показаны наиболее выраженные отличия в интенсивности и энергии γ-излучения представленного в файлах.

| Элемент        | $ENDF/B-VII.0$                                                                                 | JEFF-3.1.1                                                                                                    |  |  |  |  |
|----------------|------------------------------------------------------------------------------------------------|----------------------------------------------------------------------------------------------------|--|--|--|--|
|                | Изотопы                                                                                        |                                                                                                    |  |  |  |  |
| Ru             | 93, 94, 95, 97, 103, 103M, 105, 107, 109, 110, 113                                             | 93, 94, 95, 97, 103, 103M, 105, 107, 109, 110, 113                                                                          |  |  |  |  |
| Pr             | 128, 136, 137, 138, 138M, 139, 140, 142, 144,<br>$145^*$ , 150, 152                            | 128, 134, 136, 137, 138, 138M, 139, 140, 142, 144,<br><b>144M, 146, 148, 148M, 149, 150, 152</b>                            |  |  |  |  |
| Eu             | 140, 141, 142, 142M, 143, 144, 145, 146, 147, 148,<br>152, 152M, 154, 154M, 155, 156, 157, 159 | 136, 140, 141, 142, 142M, 143, 144, 145, 146, 147,<br>148, 149, 150, 150M, 152, 152M, 154, 154M, 155, 156,<br>157, 158, 159 |  |  |  |  |
| Ra             | 213M, 219, 220, 221, 222, 223, 224, 225, 226, 227,<br>228                                      | 213M, 219, 220, 222, 223, 224, 225, 226, 228                                                                                |  |  |  |  |
| N <sub>p</sub> | 232, 233, 234, 237, 238, 239, 241, 242                                                         | 232, 233, 234, 235, 236, 236M, 237, 238, 239, 240,<br>240M, 241, 242                                                        |  |  |  |  |
| Pu             | 235, 236, 237, 238, 239, 240, 241, 242, 243, 244,<br>245, 246                                  | 236, 237, 238, 239, 240, 241, 242, 243, 244, 245, 246                                                                       |  |  |  |  |

**Таблица 3 Сравнительные данные по нуклидам для ENDF/B-VII.0 и JEFF-3.1.1.**

\* - Выделенные изотопы содержатся только в данном файле и отсутствуют в другом.

На Рис.4 приведен спектр  $\gamma$ -излучения изотопа Np<sup>237</sup>. Существует различие в значении интенсивности в одной из основных γ-линий, а также файл ENDF/B-VII.0 содержит данные по большему количеству γ-квантов.

На Рис.5 показан спектр у-излучения изотопа Pu<sup>238</sup>. На графике видно четыре ярко-выраженные γ-линии в интервале энергий 10<sup>4</sup><*E*<5⋅10<sup>5</sup> эВ, которые содержатся только в JEFF-3.1.1.

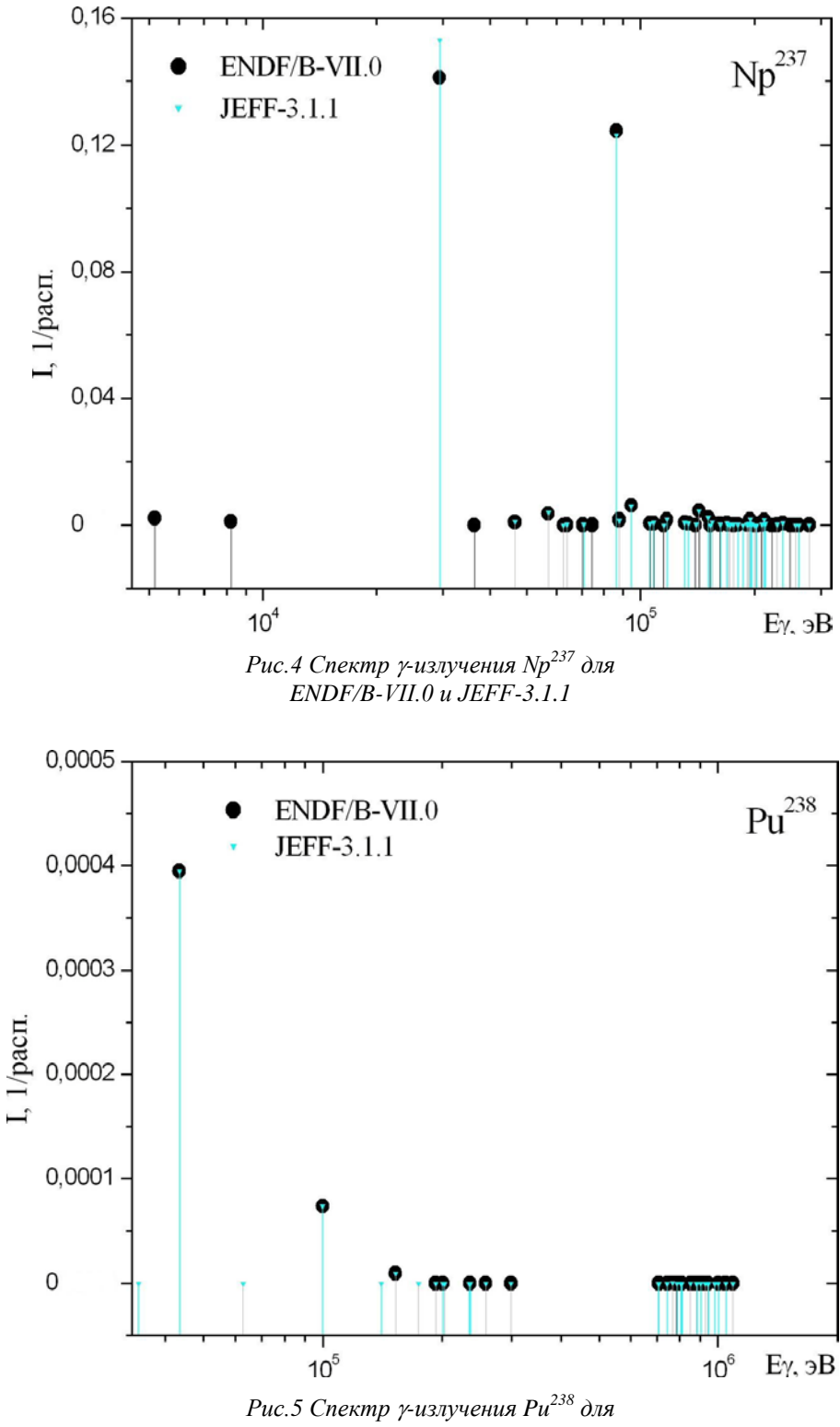

*ENDF/B-VII.0 и JEFF-3.1.1*

На Рис.6 показан спектр у-излучения изотопа Pr<sup>150</sup>. Наблюдается расхождение в данных по наиболее интенсивным γ-линиям на ~10-15 %.

На Рис.7 приведен спектр у-излучения изотопа редкоземельного Eu<sup>156</sup>. В диапазоне энергий 10<sup>5</sup> <*E*<10<sup>6</sup> эВ в ENDF/B-VII.0 содержится большее количество γ-линий, чем в JEFF-3.1.1.

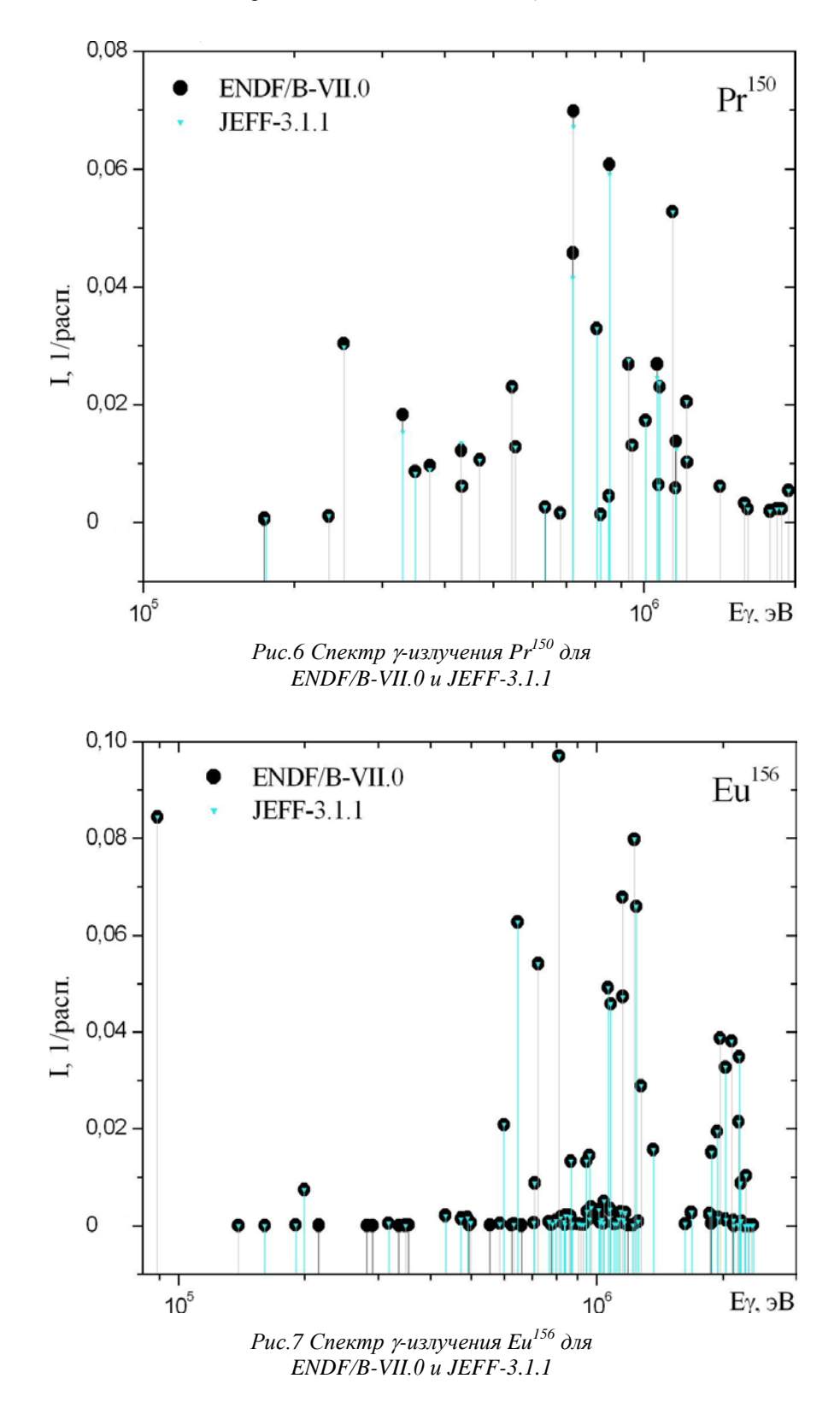

16

На Рис.8 показан спектр  $\gamma$ -излучения изотопа Ra<sup>228</sup> . По основной  $\gamma$ -линии данные по интенсивности в файлах сильно отличаются. Также JEFF-3.1.1 содержит несколько γ-линий отсутствующих в ENDF/B-VII.0.

На Рис.9 приведен спектр изотопа Ru<sup>105</sup>. В спектре видно у-линию с энергией ~1.5∙10<sup>5</sup> эВ, которая содержится только в файле ENDF/B-VII.0.

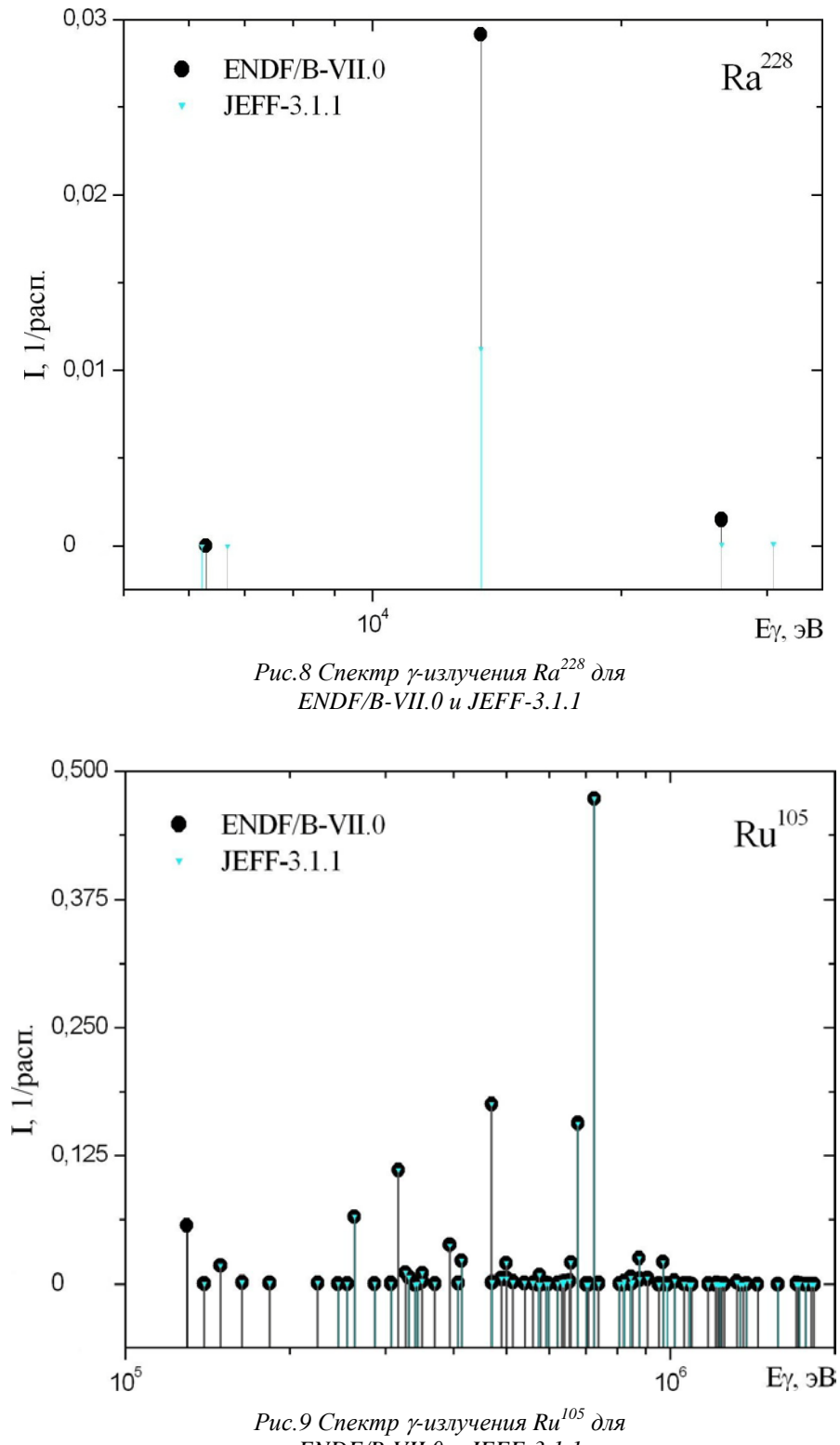

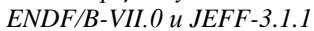

Сравнительный анализ приведенных спектров у-излучения показывает существование отдельных у-линий в ENDF/B-VII.0 и их отсутствие в JEFF-3.1.1 и наоборот. Такие расхождения в интенсивности у-линий в файлах следует принимать во внимание при решении задач с ОТВС. Особенно важно это становится при у-анализе состава облученных материалов и решении специализированных задач с использованием детекторов. При этом п/к GrayS позволяет использовать ядерные данные из постоянно обновляемых и уточняемых стандартных ENDF файлов.

## 7. Спектры у-источника ОТВС

Для наглядного отображения полученных результатов п/к GrayS построены у-спектры на базе графического пакета «Origin6.0» [15]. Для сравнения результатов использованы ENDF/B-VII.0 и ЈЕҒҒ-3.1.1, так как файлы оцененных ядерных данных содержат разное количество данных по изотопам и для некоторых нуклидов разные данные по у-линиям. Построены сравнительные у-спектры для одной ОТВС с UO<sub>2</sub> топливом реактора БН. Чтобы показать изменение у-источника с выгоранием топлива, произведены расчеты и построены у-спектры для одной ОТВС при разном выгорании. Чтобы показать изменение у-источника при выдержке отработавшего топлива, построены у-спектры для ОТВС с UO<sub>2</sub> топливом реактора ВВЭР-1000 при разном времени выдержки.

### 7.1. Сравнительные у-спектры для ОТВС реактора БН

На Рис.10-11 приведены сравнительные спектры у-излучения, полученные для одной ОТВС реактора БН при выгорании  $B_1 = 3.23$  и  $B_2 = 148.25$  MBT·сут/кг, для разных ENDF файлов.

На Рис.12 показаны спектры у-источника для ОТВС реактора БН при разном выгорании для ENDF/B-VII.0.

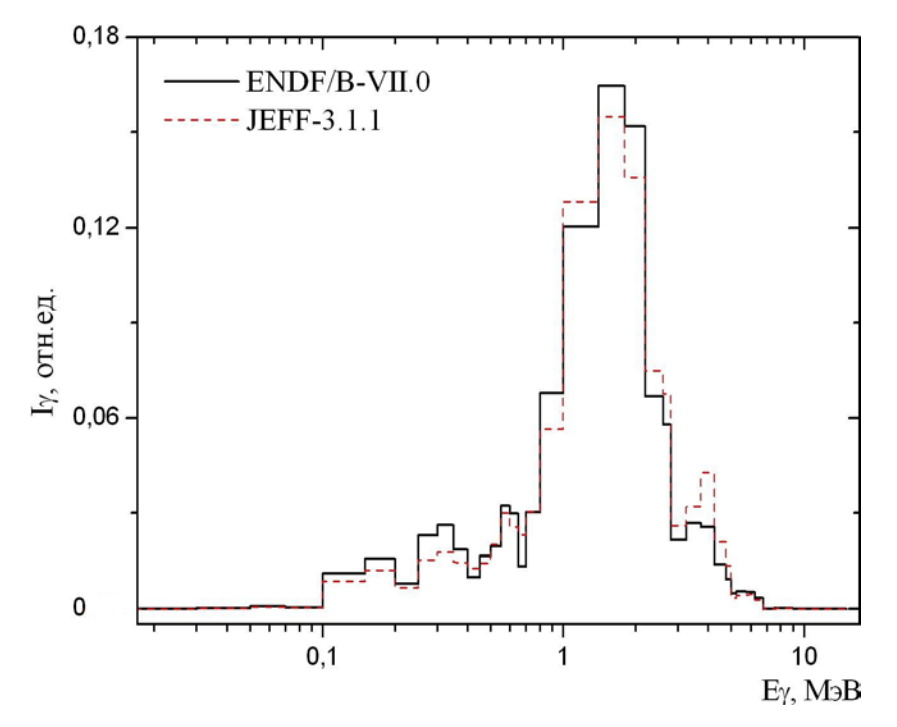

Рис.10 Сравнительные у-спектры ОТВС реактора БН с UO<sub>2</sub> топливом при выгорании 3.23 MBm сут/кг для ENDF/B-VII.0 и JEFF-3.1.1.

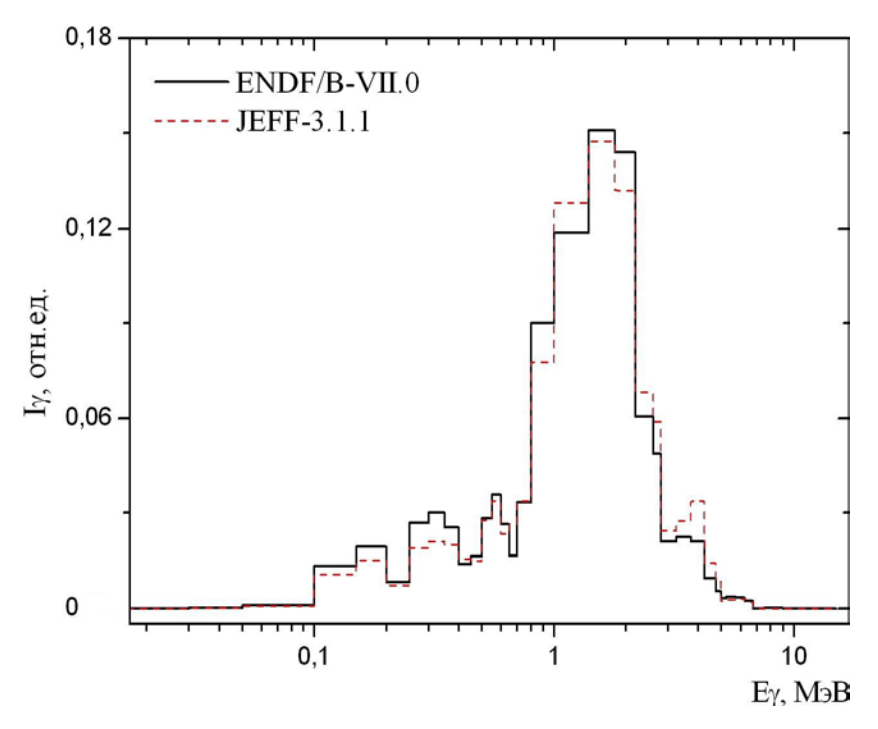

*Рис.11 Сравнительные* γ*-спектры ОТВС реактора БН с UO<sup>2</sup> топливом при выгорании 148.25 МВт сут/кг для ENDF/B-VII.0 и JEFF-3.1.1.*

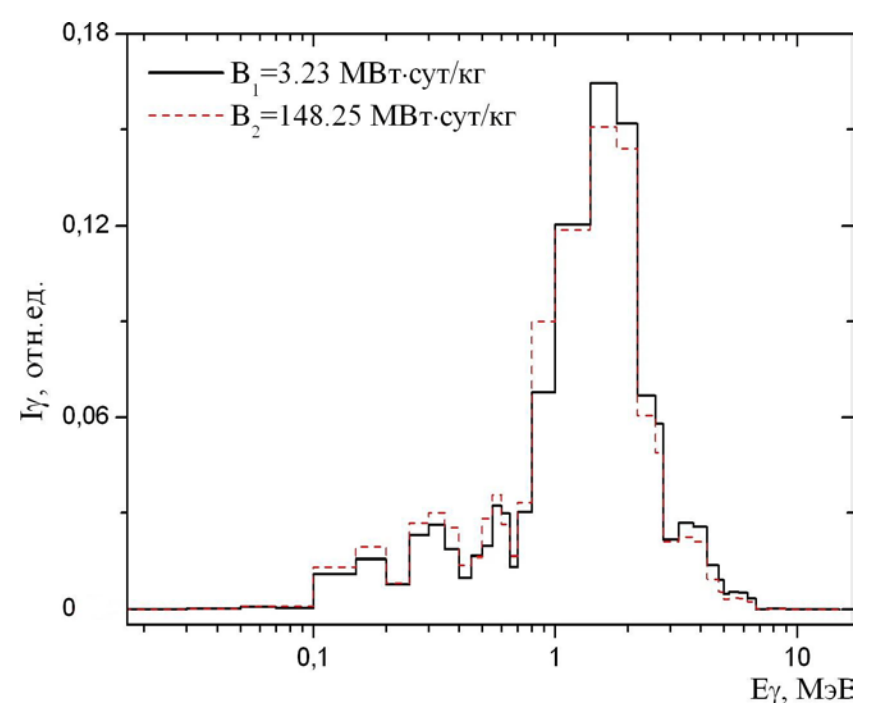

*Рис.12 Сравнительные* γ*-спектры ОТВС реактора БН с UO<sup>2</sup> топливом для ENDF/B-VII.0*

На Рис.10-12 представлены у-спектры ОТВС с  $UO_2$  топливом реактора БН при разных значениях выгорания. На Рис.10-11 в интервале энергий 0.1<*E*<8 МэВ наблюдаются значительные отличия в значениях интенсивности для разных ENDF файлов. На Рис.12 при низких энергиях 0<*E*<0.1 МэВ и высоких энергиях 8<*E*<13 МэВ значение интенсивности γ-источника не изменяется и практически равно нулю. Также незначительные изменения γ-спектров наблюдаются в области 1<*E*<1.5 МэВ.

### **7.2.Сравнительные** γ**-спектры для ОТВС реактора ВВЭР-1000**

Для реактора ВВЭР-1000 проведены расчеты изотопного состава ОТВС с  $UO_2$  топливом для выгорания 61.1 МВт∙сут/кг и разного времени выдержки, с помощью **MCNP-MONTEBURNS-ORIGEN**. Для изотопного состава сформирован  $\gamma$ -источник для разного времени выдержки  $T_1=10$  сут,  $T_2=100$  сут, *T3*=1 год, *T*4=10 лет. На Рис. 13-14 представлены γ-спектры источника для разных ENDF файлов.

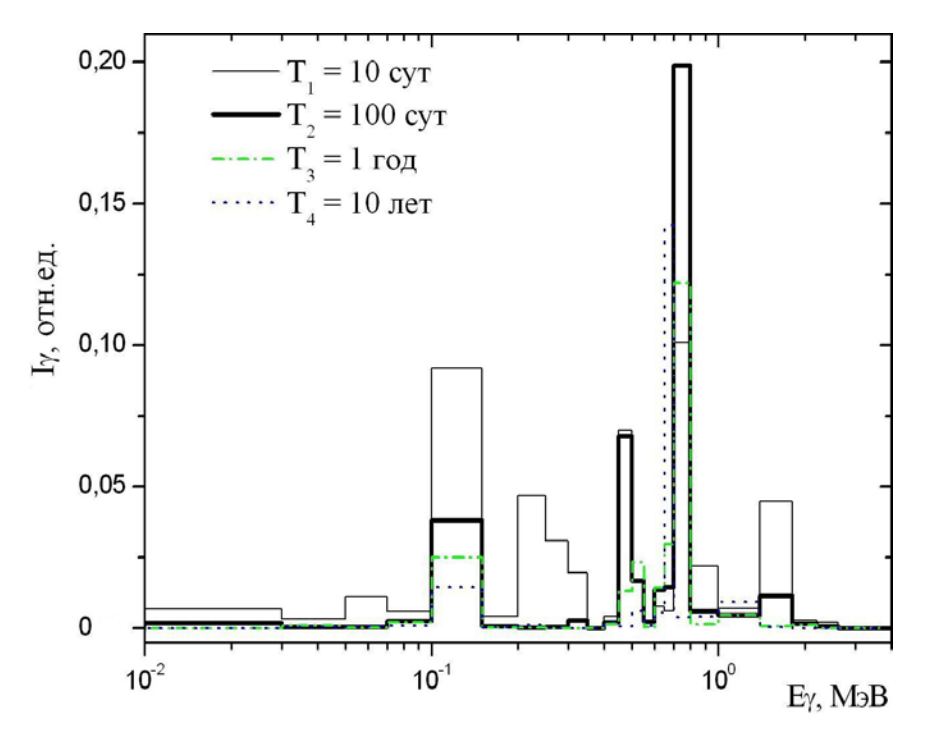

*Рис.13 Сравнительные* γ*-спектры ОТВС реактора ВВЭР-1000 с UO2 топливом при выдержке 10, 100 суток и 1, 10 лет для ENDF/B-VII.0*

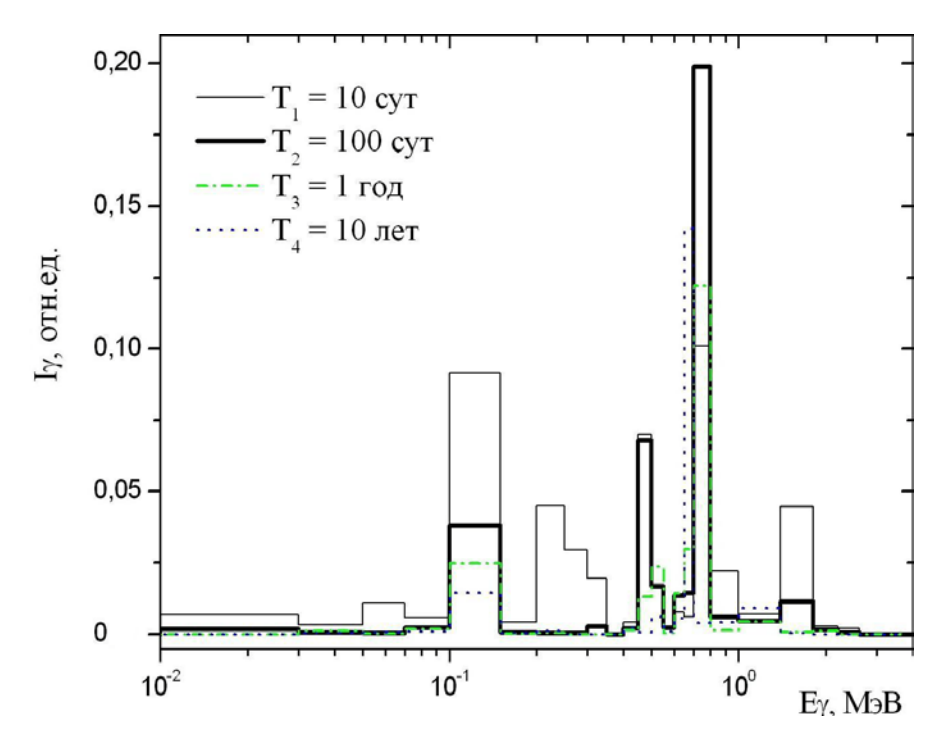

*Рис.14 Сравнительные* γ*-спектры ОТВС реактора ВВЭР-1000 с UO2 топливом при выдержке 10, 100 суток и 1, 10 лет для JEFF-3.1.1*

На Рис.13-14 приведены  $\gamma$ -спектры ОТВС с UO<sub>2</sub> топливом реактора ВВЭР-1000 для разного времени выдержки. При энергиях 0<*E*<0.1 МэВ изменение спектра γ-излучения незначительное. Также спектр γ-источника незначительно изменяется при высоких энергиях, свыше 10 МэВ. В интервалах энергии 0.1<*E*<0.5 и 0.9<*E*<1 МэВ наблюдается значительное снижение интенсивности после ~10 суток выдержки. Это обусловлено сокращением числа радиоактивных изотопов, за счет распада короткоживущих радионуклидов. В интервале энергий 0.5<*E*<0.9 МэВ происходит значительное перераспределение значения интенсивности со временем выдержки.

### **8. Заключение**

Описаны функциональные возможности п/к **GrayS** предназначенного для формирования γ-источника заданного изотопного состава.

Приведены примеры задания для формирования γ-источника и автономного использования модуля **ACTIVITY** для расчета активности ОТВС. Представлены графики γ-спектров для ОТВС реактора БН и реактора ВВЭР-1000 для разного выгорания и времени выдержки. Проведен сравнительный анализ γ-источников для ENDF/B-VII.0 и JEFF-3.1.1.

Представлены результаты сравнительного анализа  $\gamma$ -линий для отдельных изотопов  $W^{188}$ ,  $Np^{237}$ ,  $Pu^{238}$ ,  $Pr^{150}$ , Eu<sup>156</sup>, Ra<sup>228</sup>, Ru<sup>105</sup>, показано значимое различие в ядерных данных по интенсивности и энергии некоторых γ-линий.

Предполагается расширение функциональных возможностей п/к **GrayS**, с подключением дополнительных вычислительных модулей, в частности, для расчета энерговыделения. Планируется разработка дополнительных процедур по расширению возможностей анализа и представления выходной информации. Продолжается работа по расширению сервисных возможностей и оптимизации работы п/к **GrayS**.

## **Литература**

- 1. Гусев Н., Машкович В., Обвинцев Г. Гамма-излучение радиоактивных изотопов и продуктов деления. М., ГИ Ф-МЛ, 1958.
- 2. X-5 Monte Carlo Team. MCNP a General Monte Carlo N-Particle Transport Code. Version 5. LA-UR-03-1987, April 2003.
- 3. Блохин А.И., Дёмин Н.А., Манохин В.Н., Сипачев И.В., Блохин Д.А., Чернов В.М. Расчётный комплекс ACDAM для исследований ядерных физических свойств материалов в условиях длительного нейтронного облучения. ж. Перспективные материалы, №2, 2010, с.46-55.
- 4. Rose P.F. ENDF/B-VI Radioactive Decay Data Sublibrary, Tapes 200-208. Compiled and Edited by: "ENDF-201, ENDF/B-VI Summary Documentation," BNL-NCS-17541, 4th Edition (1991).
- 5. Chadwick M.B., Oblozinsky P., Herman M. et al.: "ENDF/B-VII.0: Next Generation Evaluated Nuclear Data Library for Nuclear Science and Technology," Nucl. Data Sheets, 102, 2931 (2006).
- 6. Forrest R.A. EAF-99/DECAY: "The European Activation System: EASY-99 Overview", UKAEA FUS 484, 2000.
- 7. Santamarina A. (Ed), Bernard D., Rugama Y. "The JEFF-3.1.1 Nuclear Data Library," JEFF Report 22 (2009). <u>[http://www.oecd-nea.org](http://www.oecd-nea.org/)</u>
- 8. Katakura J., Yoshida T., Oyamatsu K. and Tachibana T. JENDL FP Decay Data File 2000. Report JAERI-1343 (2001).
- 9. ENSDF: Evaluated Nuclear Structure Data File (ENSDF) produced by members of the International Nuclear Structure and Decay Data Network, and maintained by the NNDC, BNL, USA. [http://www.nndc.bnl.gov](http://www.nndc.bnl.gov/)
- 10. Блохин П.А., Митенкова Е.Ф. Формирование гамма-источника облученного ядерного топлива на основе современных библиотек ядерных данных ENDF/B-VII.0 и JEFF-3.1.1. Препринт ИБРАЭ РАН № IBRAE-2011-04, 2011г., 31 стр.
- 11. Блохин П.А., Митенкова Е.Ф., Сипачев И.В. Формирование источника гамма-излучения радионуклидов на основе радиационных характеристик библиотек оцененных ядерных данных ENDF/B-VII.0 и JEFF-3.1.1. ВАНТ, сер. Ядерные константы, 2010, вып. 1-2, стр.
- 12. Блохин П.А., Митенкова Е.Ф. Моделирование -источника с помощью программы GRAYS. Препринт ИБРАЭ №IBRAE-2012-02 Сборник трудов XIII научной школы молодых ученых ИБРАЭ РАН, стр.27-30.
- 13. Croff A.G. A User's manual for ORIGEN2 Computer Code, Oak Ridge National Laboratory, Document ORNL/TM-7175 (July 1980).
- 14. Trellue H.R. and Poston D.I. User's Manual for Monteburns, version 5B. Preprint LA-UR-99-4999, LANL (1999).
- 15. Origin 6.0: Data Analysis and Graphing software. [http://www.originlab.com](http://www.originlab.com/)

### Приложение

### Входные файлы

### Пример входного файла с инструкциями TASK.inp

Расчет гамма-источника DECAY: T1 2.inp ENDF6 LIB: endf/b-vii.0.dd E\_GROUP: Energy.inp ORIG: tape.inp **ACTIVITY: 75**  $T1/2:1$ 

### Пример файла с энергетическим разбиением Energy.inp

3 группы  $\overline{3}$ 0.01  $\mathbf{1}$ 10

Первая строка идет как информационная и может содержать в себе любую информацию. На второй строке записывается количество групп. Третья и далее строки определяют правые границы интервалов энергии в МэВ (первая левая граница равна 0).

### Пример файла с периодами полураспада T1\_2.inp:

**JENDL** 

- Z A Is  $[S]$ 1 001 0 0.000E+00
- 1 002 0 0.000E+00

 $\ddotsc$ 

- 130 326 0 7.560E-08
- 130 327 0 2.710E-01
- 130 328 0 2.730E-07

Первая строка идет как информационная и может содержать в себе любую информацию (обычно это источник данных). По итогам работы программы она записывается в файл «out». На второй строке записывается условные обозначения. Третья и далее строки содержат информацию о нуклиде и его периоде полураспада. На определения Z отводится первые 3 символа, далее слитно идут 3 символа определяющие А, далее 1 символ на определение состояния ядра. Через пробел идет значение периода полураспада в секундах.

Запись « 10010 0.000E+00» (здесь символ « » обозначает пробел) обозначает ядро атома водорода в стабильном состоянии, период полураспада которого равен 0.

### Выходные файлы

### Пример выходного файла модуля INTENSITY при групповом разбиении

38 - Количество групп

1.000E-02 3.000E-02 5.000E-02 7.000E-02 1.000E-01 1.500E-01 2.000E-01 2.500E-01 3.000E-01 3.500E-01 4.000E-01 4.500E-01 5.000E-01 5.500E-01 6.000E-01 6.500E-01 7.000E-01 8.000E-01 1.000E+00 1.400E+00 1.800E+00 2.200E+00 2.600E+00 2.800E+00 3.250E+00 3.750E+00 4.250E+00 4.750E+00 5.000E+00 5.250E+00 5.750E+00 6.250E+00 6.750E+00 7.500E+00 9.000E+00 1.100E+01 1.300E+01 1.500E+01

#### 93-Np-238

 $0.000E + 000.000E + 002.144E - 030.000E + 000.000E + 008.306E - 03$ 8.710E-04 0.000E+00 0.000E+00 1.752E-03 4.624E-03 1.756E-03  $0.000E+00$  4.299E-03 1.279E-02 1.765E-02 0.000E+00 0.000E+00 1.647E+00 7.678E-01 0.000E+00 0.000E+00 0.000E+00 0.000E+00  $0.000E+00 0.000E+00 0.000E+00 0.000E+00 0.000E+00 0.000E+00$  $0.000E+00 0.000E+00 0.000E+00 0.000E+00 0.000E+00 0.000E+00$  $0.000E+000.000E+00$ 

93-Np-239

1.020E-06 9.485E-06 4.906E-03 4.704E-02 1.738E-04 5.789E-01 3.484E-03 6.713E-01 8.534E-01 2.392E-01 1.214E-04 1.416E-03 1.543E-03 0.000E+00 0.000E+00 0.000E+00 0.000E+00 0.000E+00  $0.000E + 00 0.000E + 00 0.000E + 00 0.000E + 00 0.000E + 00 0.000E + 00$  $0.000E + 00 0.000E + 00 0.000E + 00 0.000E + 00 0.000E + 00 0.000E + 00$  $0.000E+000.000E+000.000E+000.000E+000.000E+000.000E+00$  $0.000E+000.000E+00$ 

### Пример выходного файла модуля INTENSITY в дискретном виде

ENDF/B-VII RADIOACTIVE DECAY DATA FILE

Produced at the BNL from the ENSDF database

Authors: NSDD Translated into ENDF format by A.A. Sonzogni, November 2005

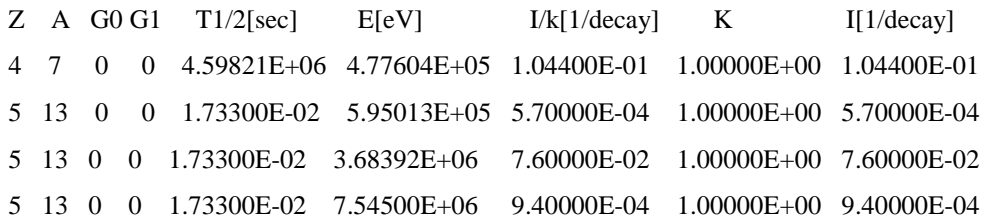

### Пример выходного файла модуля SOURCE:

**IBRAE RAN** Библиотека периодов полураспада: T1/2 JEFF 3.1.1 and Nuclide card JENDL Библиотека выходов гамма-квантов: jeff31.dd Выборка по активности: 95.10 % Тип топлива: UO<sub>2</sub> bn800\_8(27.07.07)E=2100 187(15,0)330(15,7)174(14,7)105cm Шаг выгорания= 1 Сутки= 40.0 Выгорание[GWd/MTU]= 0.32309E+01

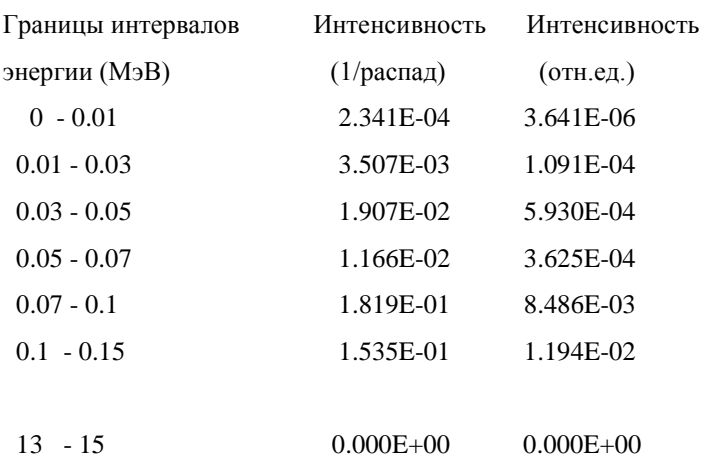

### Входные и выходные файлы для расчета у-источника для ОТВС

### Пример входного файла T1/2.inp

T1/2 JEFF 3.1.1 and Nuclide card JENDL  $Z A Is [S]$ 10010 0.000E+00 10020 0.000E+00 10030 3.891E+08 10040 1.390E-22 10050 9.100E-22  $\ddotsc$ 1303260 7.560E-08 1303270 2.710E-01 1303280 2.730E-07

### Пример входного файла Energy.inp

```
ANSI/ANS-6.1.1-1977
38
```
0.01 0.03  $0.05$ 0.07  $\dddotsc$ 11 13 15

### Пример входного файла TAPE7\_4.OU1

1 10010 8.3462E-05 20040 1.8214E-02 20060 1.4275E-24 30060 1.0579E-18 1 30070 1.8521E-18 40090 3.7937E-14 40100 3.4638E-08 40110 6.6654E-20 1 50100 5.4595E-16 50110 3.9016E-15 60120 3.1176E-08 60130 1.8213E-02 1 60140 1.8038E-07 60150 5.8706E-21 70140 7.9660E-13 70150 1.9144E-15  $\ddotsc$ 

3 711710 3.0715E-23 711720 1.1823E-17 711721 2.9297E-21 711730 4.2433E-20 3 711740 4.8931E-23 711741 4.3797E-24 711750 1.1522E-18 711760 2.8150E-22 3 711761 1.9677E-23 721760 6.3226E-22 0 0.0000E+00 0 0.0000E+00 0 5.96770E+00 3.01360E+15 1.49E+01

### Пример файла Source.out

**IBRAE RAN** Date 06/28/2012; time 11:33:36

Библиотека периодов полураспада: T1/2 JEFF 3.1.1 and Nuclide card JENDL

Библиотека выходов гамма-квантов: jeff31.dd

Выборка по активности: 95.10 %

Тип топлива: UO<sub>2</sub>

bn800 8(27.07.07)E=2100 187(15,0)330(15,7)174(14,7)105cm

Шаг выгорания = 48 Сутки = 1920.0 Выгорание [GWd/MTU] = 0.14825E+03

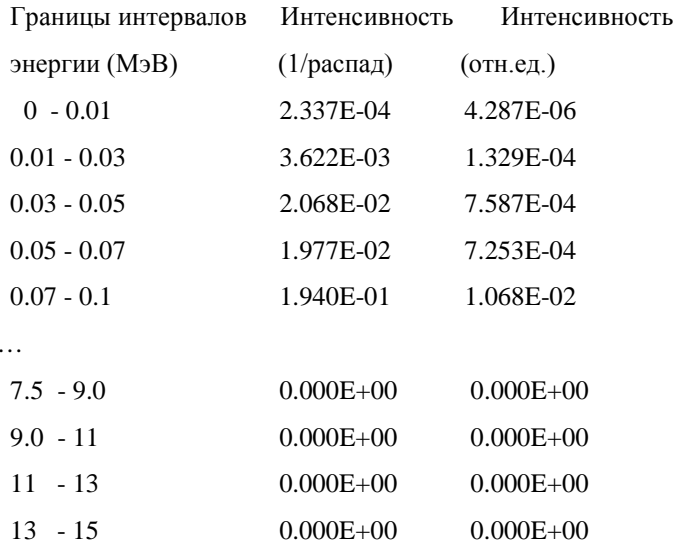

```
*** *** *** *** *** *** ***
```
38 - Количество групп

1.000E-02 3.000E-02 5.000E-02 7.000E-02 1.000E-01 1.500E-01 2.000E-01 2.500E-01 3.000E-01 3.500E-01 4.000E-01 4.500E-01 5.000E-01 5.500E-01 6.000E-01 6.500E-01 7.000E-01 8.000E-01 1.000E+00 1.400E+00 1.800E+00 2.200E+00 2.600E+00 2.800E+00 3.250E+00 3.750E+00 4.250E+00 4.750E+00 5.000E+00 5.250E+00 5.750E+00 6.250E+00 6.750E+00 7.500E+00 9.000E+00 1.100E+01  $1.300E+01$   $1.500E+01$ 

34-Se-84

 $0.000E+00$   $0.000E+00$   $0.000E+00$   $0.000E+00$   $0.000E+00$   $0.000E+00$  $0.000E+00 0.000E+00 0.000E+00 0.000E+00 0.000E+00 8.164E+00$  $0.000E + 00 0.000E + 00 0.000E + 00 0.000E + 00 0.000E + 00 0.000E + 00$  $0.000E + 00 0.000E + 00 0.000E + 00 0.000E + 00 0.000E + 00 0.000E + 00$  $0.000E+00$   $0.000E+00$   $0.000E+00$   $0.000E+00$   $0.000E+00$   $0.000E+00$  $0.000E{+00}$   $0.000E{+00}$   $0.000E{+00}$   $0.000E{+00}$   $0.000E{+00}$   $0.000E{+00}$  $0.000E + 00 0.000E + 00$ 

 $\dddotsc$ 

### 93-Np-239

1.020E-06 9.485E-06 4.906E-03 4.704E-02 1.738E-04 5.789E-01 3.484E-03 6.713E-01 8.534E-01 2.392E-01 1.214E-04 1.416E-03 1.543E-03 0.000E+00 0.000E+00 0.000E+00 0.000E+00 0.000E+00  $0.000E+00 0.000E+00 0.000E+00 0.000E+00 0.000E+00 0.000E+00$  $0.000E+000.000E+000.000E+000.000E+000.000E+000.000E+00$  $0.000E{+00}$   $0.000E{+00}$   $0.000E{+00}$   $0.000E{+00}$   $0.000E{+00}$   $0.000E{+00}$  $0.000E + 0000.000E + 00$ 

\*\*\* \*\*\* \*\*\* \*\*\* \*\*\* \*\*\* \*\*\*

Z A Is  $Conc[g]$  $T1/2[S]$  $Act(Ci)$ Percent **Total Percent** 

Activity =  $95.1%$ 

92 239 0 2.6859E-01 1.408E+03 8.999E+06 1.194E+01 1.1935E+01 93 239 0 3.8610E+01 2.035E+05 8.953E+06 1.187E+01 2.3809E+01 53 134 0 2.6452E-02 3.150E+03 7.067E+05 9.372E-01 2.4746E+01 54 135 0 2.7807E-01 3.290E+04 7.060E+05 9.364E-01  $2.5682E + 01$ 42 99 0 1.3232E+00 2.374E+05 6.349E+05 8.421E-01  $2.6524E+01$ 54 133 0 3.3697E+00 4.531E+05 6.306E+05 8.364E-01  $2.7361E + 01$ 

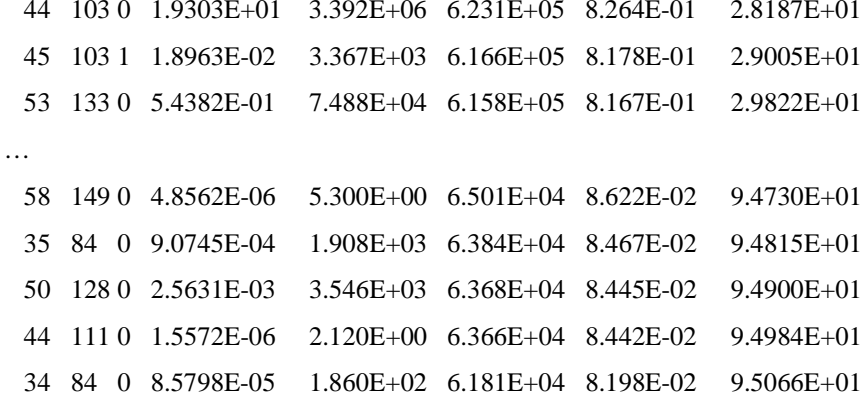

Суммарная активность(Ci): 0.717E+08

Процентный вклад: 95.066